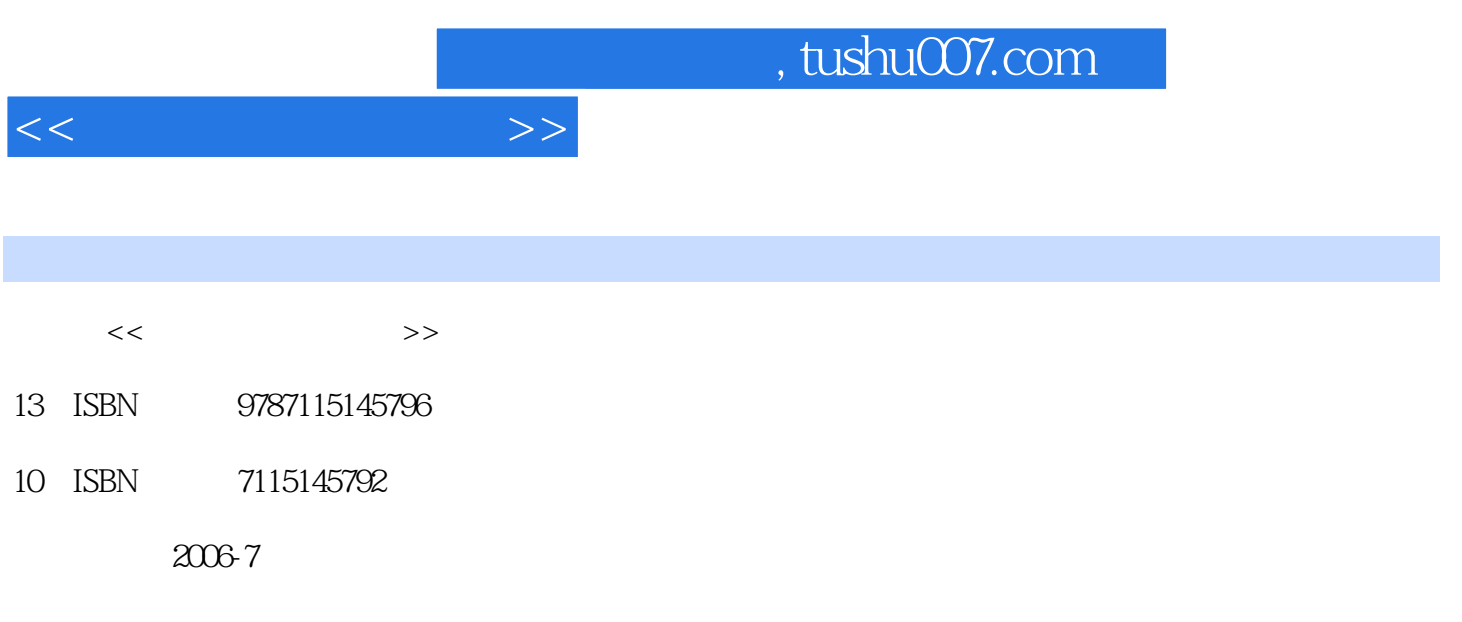

PDF

## 更多资源请访问:http://www.tushu007.com

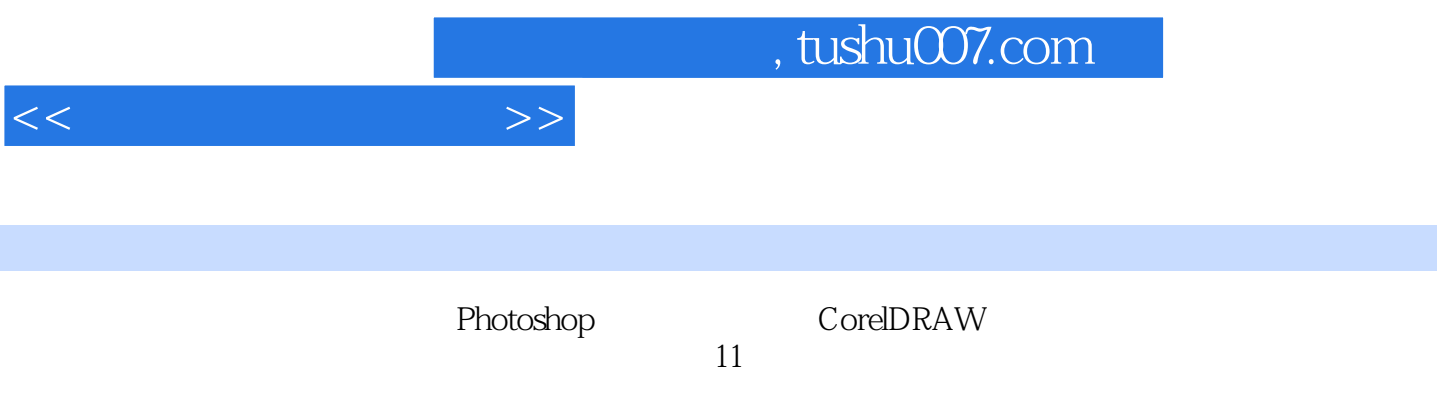

 $\alpha$ 

and tushu007.com

 $11.1$   $11.2$  $21.3$  31.4  $31.4$  41.4.1  $41.42$  文件格式转换 6本章小结 7习题 7第2章 图像处理软件Photoshop的基本操作 82.1 Photoshop  $82.2$  2  $112.2.1$   $112.2.2$  $132.2.3$   $162.3$   $212.31$  $212.32$   $252.33$   $272.34$   $312.4$  $342.4.1$   $342.4.2$   $372.4.3$   $402.4.4$ 43 46 46 3 CorelDRAW 483.1 CorelDRAW 483.2 CorelDRAW 513.3 543.4  $563.4.1$   $573.4.2$   $583.5$  623.5.1  $623.5.2$  Transformation  $633.5.3$  Shaping  $653.5.4$   $663.6$   $683.61$   $683.6.2$ 实训案例 71本章小结 73习题 73提高篇第4章 图层应用技巧 754.1 图层的基本概念与操作  $754.1.1$   $754.1.2$   $764.1.3$   $794.2$  $834.2.1$   $834.2.2$   $874.3$   $924.3.1$  $924.32$   $944.33$   $944.4$  $984.41$   $984.42$   $99$   $102$   $103.5$  $1045.1$   $1045.1.1$   $1045.1.2$   $1095.1.3$  $1115.2$   $1135.2.1$   $1135.2.2$   $1165.2.3$  $119$  123 124 6 1256.1 1256.1 1256.1.1  $1256.1.2$   $1266.1.3$   $1276.1.4$   $1306.1.5$  $1316.2$   $1346.2.1$   $1346.2.2$   $1366.2.3$ 1366.2.4 1376.3 1396.3.1 1396.3.2 1416.3.3 案例 142本章小结 144习题 144第7章 通道与蒙版的应用 1467.1 通道的应用 1467.1.1 通道  $1467.1.2$   $1487.1.3$   $1497.1.4$ 1527.1.5 1537.1.6 1547.2 1737.2.1 1737.2.2 1747.2.3 175 178 178 8  $1798.1$   $1798.1.1$  " $1798.1.2$  "  $1838.1.3$  "  $1848.1.4$  "  $1878.1.5$  " 1888.1.6 "素描"滤镜组 1908.1.7 "风格化"滤镜组 1928.1.8 "纹理化"滤镜组 1948.1.9  $1958.2$   $2018.21$  " $2028.2.2$  " 2038.2.3 " 2038.2.4 2048.2.5 2058.3 2088.3.1 KPT 2008.3.2 EYE CANDY 2008.3.3 210 215 215 9 2179.1 2179.1.1  $2179.1.2$   $2209.1.3$   $2219.2$   $2249.2.1$ 2249.2.2 2269.2.3 2289.2.4 2289.2.4 229 232  $232$  10  $23310.1$   $23310.1$  $23310.1.2$   $23410.1.3$   $23510.1.4$ 23610.2 24110.2.1 24110.2.1 25610.2 24210.2.3  $24310.24$   $24410.25$   $24410.26$ 24410.2.7 24510.2.8 24610.2.9 24610.2.9 24610.2.7 结 252习题 252实训篇第11章 图形图像制作综合技巧 25311.1 复杂图形图像的绘制实践 25311.1.1 25311.1.2 25311.2 25311.2 26711.2.1 26711.2.2 26711.3 27611.3.1 27611.3.2 27711.4 29011.4.1 29011.4.2 2911.5 Logo

 $<<$  and  $>>$ 

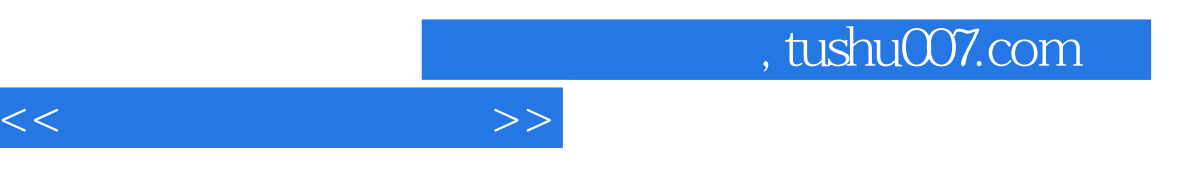

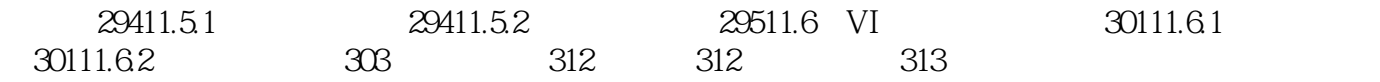

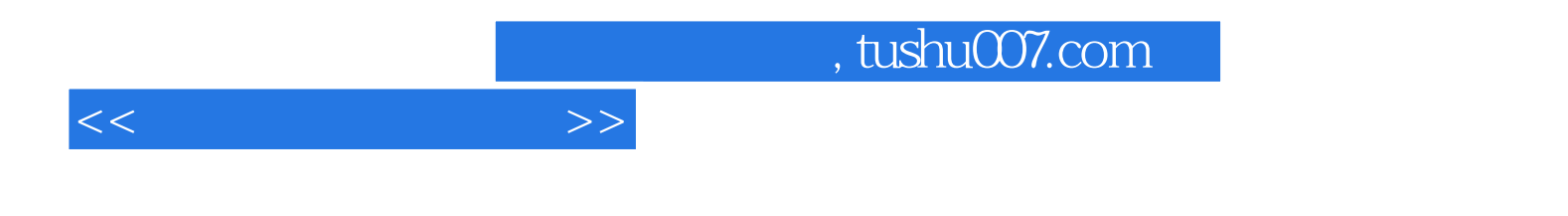

本站所提供下载的PDF图书仅提供预览和简介,请支持正版图书。

更多资源请访问:http://www.tushu007.com